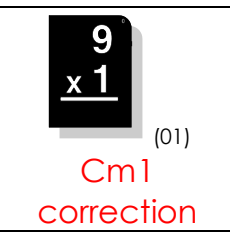

**Pour effectuer une multiplication avec des nombres décimaux, on effectue les calculs sans s'occuper de la virgule, mais on n'oublie pas de la remettre où il faut à la fin de l'opération !…**

**1./** Calcule (N'oublie pas la virgule !…) :

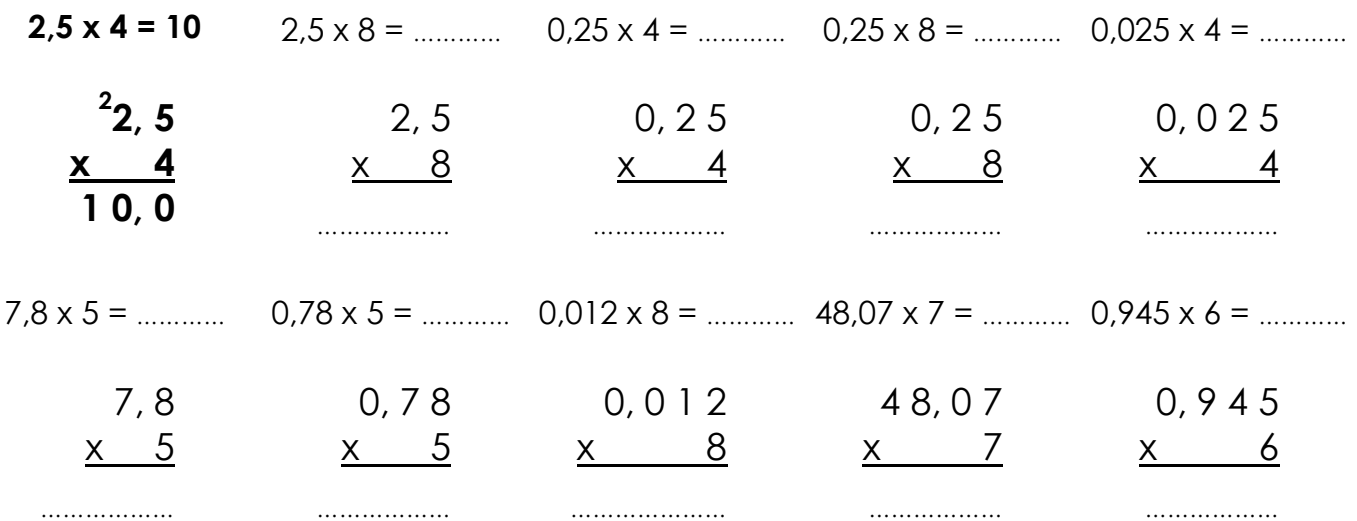

**2./** Pose en colonnes et calcule (N'oublie pas la virgule !…) :

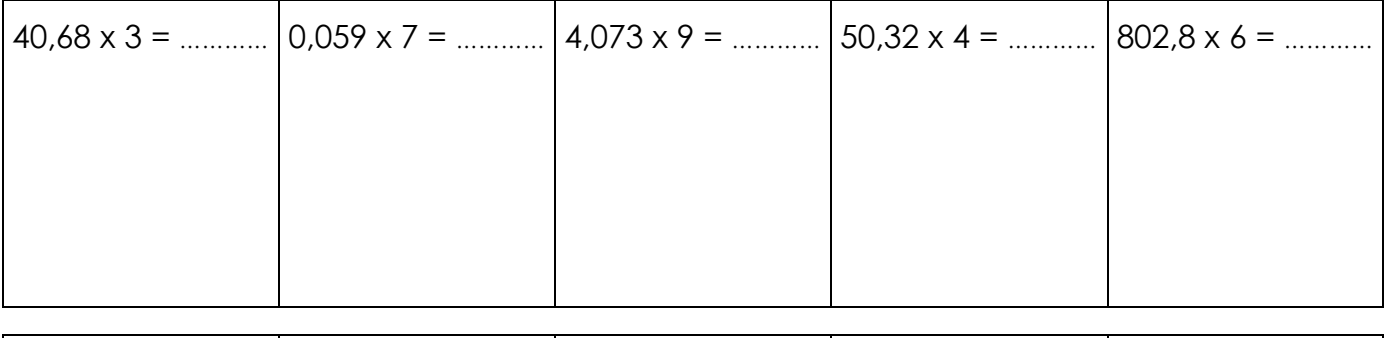

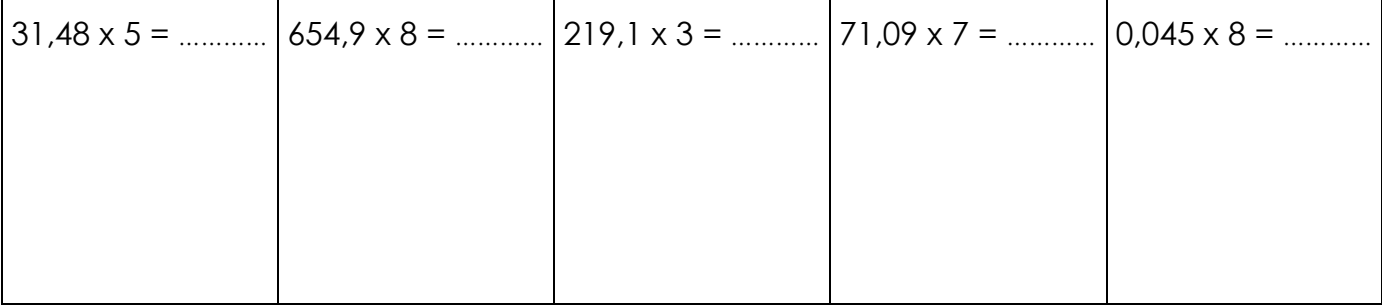

**3./** Utilise les résultats donnés pour déduire les résultats des multiplications suivantes :

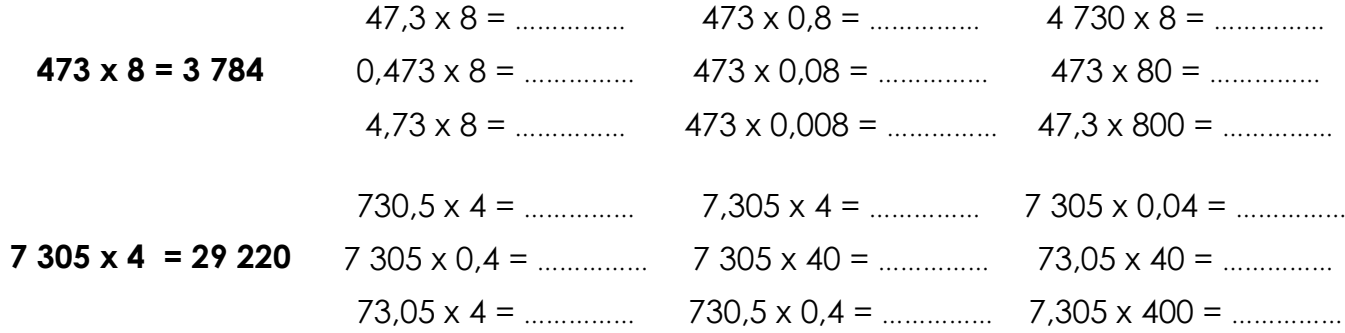